## **PYTHON – 06 – PLIKI (30)**

*Dane wczytywane z klawiatury pozwalają sprawdzić tylko niewielkie informacje. Duże zbiory zapisywane są w plikach tekstowych. Praca z plikami tekstowymi dzieli się na 3 etapy: otwarcie pliku, czytanie lub zapisywanie danych do pliku, zamknięcie pliku. Sposób wczytania danych do programu ma bardzo duże znaczenie podczas ich dalszej obróbki. Po wczytaniu danych do pamięci programu przechowywane są z reguły w listach – tablicach jedno lub wielowymiarowych. Dostęp do elementów listy odbywa się za pomocą indeksowania.*

## **Plik – czytanie (3)**

### **Wczytaj z dysku plik tekstowy do zmiennej tekstowej**

- Otwórz plik tekstowy<https://zsobobowa.eu/pliki/program/python/PAWLIKOWSKA.txt>
- Zapisz w swoim folderze *Jeżeli pojawi się w przeglądarce, to kliknij PPM i wybierz Zapisz jako*
- 

```
p=open('PAWLIKOWSKA.txt','r')
tekst=p.read()
p.close()
print (tekst)
```
Wpisz i uruchom program czytania pliku<br>
propen ('PAWLIKOWSKA.txt','r')<br>
tekst-p.read ()<br>
('Denote a jak dva skryptelské daleko daleko daleko daleko daleko<br>
()<br>
(close ()<br>
(close ()<br>
(tekst)<br>
(tekst)<br>
(tekst)<br>
(tekst)<br>
(tek

*zmienna p służy do kontroli nad poleceniami plikowymi; otwarcie, odczyt-zapis, zamknięcie 'r' w poleceniu open oznacza read – czytanie p.read() zawartość pliku zostanie wczytana do zmiennej*

*w zmiennej tekst znajduje się cały tekst wiersza*

Wklej do ramki zrzut **wyników działania programu**

# **Plik – zapis (3)**

#### **Utwórz plik tekstowy nazwisko.txt ze swoim nazwiskiem**

- Wpisz program do zapisywania pliku p=open('nazwisko.txt','W') p.write('Libront') p.close() *UWAGA – nowy plik pojawi się w folderze, w którym zapisany jest program 'w' w poleceniu open oznacza write – pisanie*
- *p.write podany jako parametr tekst zostanie zapisany w pliku*
- Wstaw do programu swoje nazwisko
- Uruchom program
- Otwórz utworzony plik w notatniku
- Wklej do ramki zrzut **notatnika z zawartością pliku**

### **Lista wyrazów**

*Lista jest strukturą, w której można gromadzić wiele danych. Można wyobrazić ją sobie jako kolumnę (lub wiersz) w arkuszu kalkulacyjnym, gdzie w ponumerowanych komórkach znajdują się dane. Listą jest również każdy łańcuch tekstowy, gdzie do każdej litery możemy odwoływać za pomocą indeksowania.*  $[0, 1, 4, 9, 16, 25, 36, 49, 64, 81]$ 

*Przykładowa lista zawiera 10 liczb. Liczba 0 znajduje się elemencie zerowym listy, liczba 81 w 9 elemencie.*

## **Czytanie (3)**

**Wczytujemy z dysku plik tekstowy – każdy wyraz w osobnej komórce listy**

#### Wpisz i uruchom program do czytania pliku

```
wyrazy=open('PAWLIKOWSKA.txt','r').read().split()
print (wyrazy)
print (wyrazy[0])
print (wyrazy[0][0])
print (wyrazy[-1])
for i in range(5):
   print (wyrazy[i])
```
['gdy', 'pochylisz', 'nade', 'mma', 'twe', 'usta',<br>dwa', 'skrzydełka', 'ze', 'strachu', 'białe', 'krei<br>o', 'i', 'o', 'twarz', 'mi', 'uderzy', 'płonąca',<br>, 'twym', 'słodkim', 'się', 'niebią', 'oczy', 'moj<br>, 'moja', 'w', 'ob

*open – otwarcie pliku do odczytu 'r' read – czytanie split – w każdej komórce listy jeden wyraz wyrazy[0] pierwszy element listy o indeksie zero wyrazy[0][0]pierwsza literaz pierwszego wyrazu wyrazy[-1] ostatni wyraz w liście*

Wklej do ramki zrzut **wyników działania programu**

# **Dada (3)**

*W tablicy wyrazy znajduje się tekst wiersza podzielony na wyrazy*

```
 Wpisz program i uruchom kilka razy
  port random
wyrazy=open('PAWLIKOWSKA.txt','r').read().split()
dada="for zwr in range(3):
   for wie in range (4) :
       wers = 1for wvr in range(6):
           w=wyrazy[random.randint(0,70)]
           wers=wers+w+'
       dada=dada+'\n'
print (dada)
```
*Program układa wiersz dada składający się z:* 

*6 wyrazów w wierszu – pętla wyr*

*4 zwrotek – pętla zwr 4 wierszy – pętla wie*

pierś płonąca mną wicher twe białe<br>usta ze skrzydełka i krew moje ręki jak białe pogrzebią uderzy strachu zniknę oczy objęciu obłok objęciu mi

moja mi je aby się zerwie mura pogrzebią pocałunkami moje wzrokiem na<br>pogrzebią pocałunkami moje wzrokiem na<br>pogrzebią płonąca się jak moje legł ulecą moja twe czerwona daleko oczy

białe nade gdy usta pochylisz które wzrokiem a twarz twym twej skrzydełka<br>ulecą twej uderzy się pochylisz się<br>mi za usta moja a cicho

```
gdy skończy się jeden wers doklejany jest do zmiennej dada razem ze znakiem końcem wiersza
gdy skończy się zwrotka, do zmiennej dada doklejany jest kolejny znak końca wiersza – pusta linia
```
*losowany jest wyraz z tablicy wyrazów*

*sklejany w jeden wers – pomiędzy wyrazami spacja*

Wklej do ramki zrzut **wyników działania programu**

## **Dada – zapis (3)**

*Wiersz dada wypisany na ekranie zapiszemy w pliku tekstowym na dysku*

```
 Wpisz i uruchom program do zapisania wiersza dada do pliku
nazwa=input ('Podaj nazwę pliku: ')
plik=open(nazwa+'.txt','W')
plik.write(dada)
plik.close()
```
- *Zapisujemy wiersza w zmiennej dada do pliku o podanej z klawiatury nazwie*
- Otwórz utworzony plik w notatniku
- Wklej do ramki **zrzut notatnika z zawartością pliku**

## **Lista dwuwymiarowa – tablica**

*Każdy element listy jest listą elementów, co odpowiada na przykład płachcie arkusza kalkulacyjnego podzielonej na komórki (w wierszach i kolumnach)*

 $[1, 5, 9], [2, 6, 10], [3, 7, 11], [4, 8, 12]]$ 

*Przykładowa lista zawiera 4 złożone elementy, a w każdym znajduje się trzy liczby – trzy elementy*

## **Czytanie (3)**

### **Wczytaj z dysku plik tekstowy do listy złożonej (dwuwymiarowej tablicy)**

 Zapisz plik tekstowy [https://zsobobowa.eu/pliki/](https://zsobobowa.eu/pliki/program/python/OSOBY.txt) program/python /OSOBY.txt w swoim folderze

*Plik tekstowy zawiera pesele i nazwisko i imiona osób.* 

```
 Wpisz instrukcję czytania danych
plik=open('OSOBY.txt')
lista=[]for wiersz in plik:
      lista.append(wiersz.split())
                                                     [['92051048757', 'BAJOREK', 'JAKUB'], ['92051861424
plik.close()
                                                    ", "SLOTARZ", "MARIANNA"], ['92052033215', "WNUK',<br>", "SLOTARZ', "MARIANNA"], ['92052033215', "WNUK', "SZYMON'], ['92052877491', 'LESKO', 'WOJCIECH']]
print (lista[0:4])
Zmienna lista jest dwuwymiarową tablicą. 
Każdy wiersz tworzy jeden element listy (komórkę), w którym znajdują się wyrazy, każdy w osobnej 
komórce.
```
*split() dzieli tekst na wyrazy*

- Wpisz funkcję i uruchom instrukcje wypisującą na ekranie pierwsze 4 elementy listy
- Wklej do ramki **zrzut notatnika z zawartością pliku**

## **Wyszukiwanie (3)**

- Uruchom program
- Wpisz swoje imię, jeśli program nie znajdzie, to imię ukochanej osoby, itp.

```
Wpisz imię: anna
im=input('Wpisz imie: ')
im=im.upper()
                                                         92052999663 WACHOWIAK ANNA
print()92081982469 GRZEGOREK ANNA
for wiersz in lista:
                                                         93080464147 CIOSEK ANNA
    if im==wiersz[2]:
                                                         94020368381 WROBEL ANNA
        print (wiersz[0]+' '+wiersz[1]+' '+wiersz[2]) 35020584568 WACHOWICZ ANNA
```
*z klawiatury wczytujemy napis (imię) zamieniamy napis w zmiennej im na duże znaki (tylko takie występują w pliku) dla kolejnych wierszy w zmiennej lista (zawierają wczytane dane) jeżeli imię wpisane z klawiatury jest równe trzeciemu elementowi wiersza, to wypisz na ekranie wszystkie elementy wiersza rozdzielone spacjami*

Wklej do ramki zrzut wyników działania programu

## **Dni życia (3)**

### **Funkcja wylicza liczbę dni życia na podstawie numeru PESEL**

*W obecnej wersji PESEL osoby urodzone po 2000 roku do miesięcy mają dodane 20*

Wpisz i uruchom program

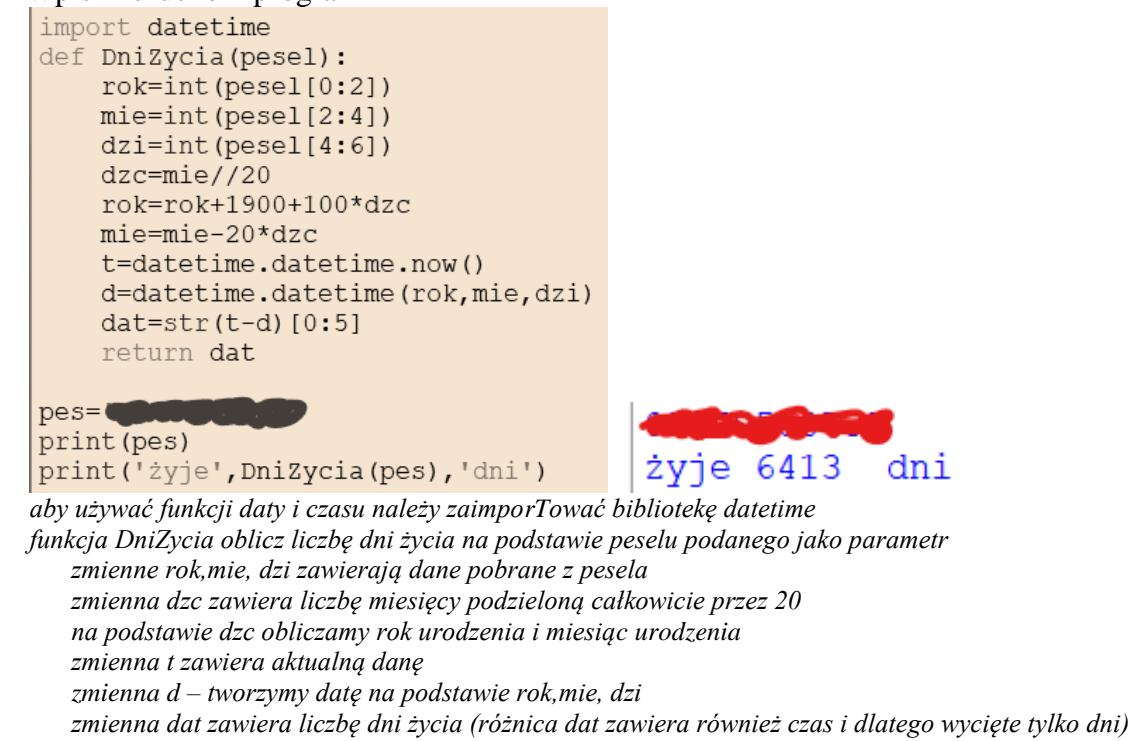

Do zmienej **pes** wpisz swój pesel – funkcja obliczy ile dni żyłeś do dzisiaj

# **Dni życia (3)**

Wpisz i uruchom program

```
Wpisz imię: anna
                                                      WACHOWIAK ANNA
im=input ('Wpisz imie: ')
                                                      żyje 11179 dni
                                                      GRZEGOREK ANNA
im=im.upper()
                                                      żyje 11097 dni
print()
                                                      CIOSEK ANNA
for wiersz in lista:
                                                      żyje 10747 dni
                                                      WROBEL ANNA
     if im==wiersz[2]:
                                                      żyje 10564 dni
          print (wiersz[1], wiersz[2])
                                                      WACHOWICZ ANNA
          print (DniZycia (wiersz[0]), 'dni') zyje 10197 dni
Program odputyje o imię osoby z listy
   zamieniamy napis w zmiennej im na duże znaki (tylko takie występują w pliku)
   dla kolejnych wierszy w zmiennej lista (zawierają wczytane dane)
           jeżeli imię wpisane z klawiatury jest równe trzeciemu elementowi wiersza, to
```
*wypisz na ekranie imię i nazwisko wypisz na ekranie liczbę dni życia*

- Wpisz swoje imię, jeśli program nie znajdzie, to imię ukochanej osoby, itp.
- Wklej do ramki zrzut wyników działania programu

## **Zapis do pliku (3)**

#### **Nazwiska i imiona oraz liczba dni życia zapisywane są w pliku**

Wpisz i uruchom program

```
WACHOWIAK ANNA
 im=input('Wpisz imie: ')
                                                                                   żyje 11179 dni
 im=im.upper()
                                                                                   GRZEGOREK ANNA
 print()
\bulletnazwa=im+'.txt'
                                                                                   żyje 11097 dni
\bulletplik=open(nazwa,'w')
                                                                                   CIOSEK ANNA
  for wiersz in lista:
                                                                                   żyje 10747 dni
      if im==wiersz[2]:
                                                                                   WROBEL ANNA
           print (wiersz[1], wiersz[2])
        print ('žyje', DniZycia (wiersz[0]), 'dni')<br>
• plik.write (wiersz[1]+' '+wiersz[2]+'\n')<br>
• plik.write ('żyje'+' '+DniZycia (wiersz[0])+' '+'dni'+'\n')
                                                                                   żyje 10564 dni
                                                                                  WACHOWICZ ANNA
                                                                                   żyje 10197 dni
plik.close()
```
*czarne kropki – nowe wiersze związane z zapisem*

- Wpisz swoje imię, jeśli program nie znajdzie, to imię ukochanej osoby, itp.
- Otwórz utworzony przez rogram plik w notatniku
- Wklej do ramki zrzut wyników w notatniku